# **HotModule**

# **Bob Dobkin,John Hamburger**

 *Fuel Cells* Noriko Hikosaka Behling,2012-12-31 Fuel Cells: Current Technology Challenges and Future Research Needs is a one-of-a-kind, definitive reference source for technical students, researchers, government policymakers, and business leaders. Here in a single volume is a thorough review of government, corporate, and research institutions' policies and programs related to fuel cell development, and the effects of those programs on the success or failure of fuel cell initiatives. The book describes specific, internal corporate and academic R&D activities, levels of investment, strategies for technology acquisition, and reasons for success and failure. This volume provides an overview of past and present initiatives to improve and commercialize fuel cell technologies, as well as context and analysis to help potential investors assess current fuel cell commercialization activities and future prospects. Crucially, it also gives top executive policymakers and company presidents detailed policy recommendations on what should be done to successfully commercialize fuel cell technologies. Provides a clear and unbiased picture of current fuel cell research programs Outlines future research needs Offers concrete policy recommendations

 **Encyclopedia of Electrochemical Power Sources** Jürgen Garche,Chris K. Dyer,Patrick T. Moseley,Zempachi Ogumi,David A. J. Rand,Bruno Scrosati,2013-05-20 The Encyclopedia of Electrochemical Power Sources is a truly interdisciplinary reference for those working with batteries, fuel cells, electrolyzers, supercapacitors, and photo-electrochemical cells. With a focus on the environmental and economic impact of electrochemical power sources, this five-volume work consolidates coverage of the field and serves as an entry point to the literature for professionals and students alike. Covers the main types of power sources, including their operating principles, systems, materials, and applications Serves as a primary source

of information for electrochemists, materials scientists, energy technologists, and engineers Incorporates nearly 350 articles, with timely coverage of such topics as environmental and sustainability considerations

 *Molten Carbonate Fuel Cells* Kai Sundmacher,Achim Kienle,Hans Josef Pesch,Joachim F. Berndt,Gerhard Huppmann,2007-09-24 Adopting a unique, integrated engineering approach, this text simultaneously covers all aspects of design and operation, process analysis, optimization, monitoring and control. It clearly presents the multiple advantages of molten carbonate fuel cells for the efficient conversion of energy, and also includes recent developments in this innovative technology. The whole is rounded off by an appendix featuring benchmark problems with equations and parameters. Vital reading for process, chemical and power engineers, as well as those working in power technology, chemists and electrochemists, materials scientists, and energy-supplying companies.

 *World Fuel Cells - An Industry Profile with Market Prospects to 2010* G. Weaver,Roisin Reidy,2002-12-13 Introduction -- Fuel Cell Industry Overview -- Market Figures and Forecasts to 2010 -- Market and Application Analysis -- Fuel Cell Technology Review -- Profiles of Fuel Cell Equipment and Component Manufacturers -- Directory of Companies/Organisations.

 Renewable Resources and Renewable Energy Paolo Fornasiero,Mauro Graziani,2011-12-05 As energy demands continue to surge worldwide, the need for more efficient and environmentally neutral energy production also becomes increasingly apparent. Renewable Resources and Renewable Energy: A Global Challenge presents a well-rounded perspective on the development of bio-based feedstocks, biodegradable plastics, hydrogen energy, fuel

 **18th World Hydrogen Energy Conference 2010 - WHEC** 2010 Detlef Stolten, Bernd Emonts, 2012

**Periodic Monopoles and Difference Modules** Takuro

Mochizuki,2022-02-23 This book studies a class of monopoles defined by certain mild conditions, called periodic monopoles of generalized Cherkis–Kapustin (GCK) type. It presents a classification of the latter in terms of difference modules with parabolic structure, revealing a kind of Kobayashi–Hitchin correspondence between differential geometric objects and algebraic objects. It also clarifies the asymptotic behaviour of these monopoles around infinity. The theory of periodic monopoles of GCK type has applications to Yang–Mills theory in differential geometry and to the study of difference modules in dynamical algebraic geometry. A complete account of the theory is given, including major generalizations of results due to Charbonneau, Cherkis, Hurtubise, Kapustin, and others, and a new and original generalization of the nonabelian Hodge correspondence first studied by Corlette, Donaldson, Hitchin and Simpson. This work will be of interest to graduate students and researchers in differential and algebraic geometry, as well as in mathematical physics.

 **Biofuels for Fuel Cells** Piet Lens,P. Westermann,M. Haberbauer,A. Moreno,2005-09-30 The increasing demand for energy and the related environmental concerns are the main drivers for the strong interest in Biomass Fermentation towards usage in Fuel Cells. The integration of Biomass Fermentation (BF) and Fuel Cells (FC) technology creates a new and interdisciplinary research area. Due to their high efficiency Fuel Cells are therefore considered as a strategic technology for future energy supply systems. The fact that biomass is a renewable source of energy in combination with the most efficient energy conversion system (FC) makes this combination unique and advantageous. This book has a clear orientation towards making products of our waste. Biofuels for Fuel Cells comes at a time when this field is rapidly developing and there is a need for a synthetising book. The holistic and multidisciplinary description of this topic, including discussion of technological, socioeconomic, system analysis and policy and regulatory aspects, make this book the definitive work for this market. Biofuels for Fuel Cells will cross-link scientists of all fields concerned with Biomass Fermentation, Fuel Upgrading and Fuel Cells at European and World level.

 *Computing and Combinatorics* Takao Asano,Hiroshi Imai,D.T. Lee,Shin-ichi Nakano,Takeshi Tokuyama,2003-05-21 The abstracts and papers in this volume were presented at the Fifth Annual International Computing and Combinatorics Conference (COCOON '99), which was held in Tokyo, Japan from July 26 to 28, 1999. The topics cover most aspects of theoretical computer science and combinatorics pertaining to computing. In response to the call for papers, 88 high-quality extended abstracts were submitted internationally, of which 46 were selected for presentation by the p- gram committee. Every submitted paper was reviewed by at least three program committee members. Many of these papers represent reports on continuing - search, and it is expected that most of them will appear in a more polished and complete form in scienti c journals. In addition to the regular papers, this v- ume contains abstracts of two invited plenary talks by Prabhakar Raghavan and Seinosuke Toda. The conference also included a special talk by Kurt Mehlhorn on LEDA (Library of E cient Data types and Algorithms). The Hao Wang Award (inaugurated at COCOON '97) is given to honor the paper judged by the program committee to have the greatest scienti c merit. The recipients of the Hao Wang Award 1999 were Hiroshi Nagamochi and Tos- hide Ibaraki for their paper \An Approximation for Finding a Smallest 2-Edge- Connected Subgraph Containing a Speci ed Spanning Tree.

 **Innovations in Fuel Cell Technologies** Robert Steinberger-Wilckens,Werner Lehnert,2010-10-18 This book reviews the stateof-the-art in fuel cells (low and high temperature) across all the types applied in the field today and assesses current trends in development. The main technology problems are discussed and

current gaps to market success identified. The innovations covered in the book deliver new answers to pertinent problems and/or offer new opportunities, be it in operating conditions, application area, extension of lifetime, new fuels, exciting new diagnosis and analysis methods. The volume gives an insight not only to the key developments within the next few years, but also shows perspectives in the mid-term. Readers receive an overview of cutting edge, challenging research and development that can be used in future developments, both of personal careers, as well as in company technology planning.

 *Full-Stack React Projects* Shama Hoque,2020-04-17 A practical, project-based guide to full-stack JavaScript web development combining the power of React with industry-tested server-side technologies Key FeaturesBuild your career as a fullstack developer with this practical guideUnderstand how the different aspects of a MERN application come together through a series of practical projectsMaster the MERN stack by building robust social media, E-commerce store, and web-based VR game appsBook Description Facebook's React combined with industrytested, server-side technologies, such as Node, Express, and MongoDB, enables you to develop and deploy robust real-world full-stack web apps. This updated second edition focuses on the latest versions and conventions of the technologies in this stack, along with their new features such as Hooks in React and async/await in JavaScript. The book also explores advanced topics such as implementing real-time bidding, a web-based classroom app, and data visualization in an expense tracking app. Full-Stack React Projects will take you through the process of preparing the development environment for MERN stack-based web development, creating a basic skeleton app, and extending it to build six different web apps. You'll build apps for social media, classrooms, media streaming, online marketplaces with real-time bidding, and web-based games with virtual reality features. Throughout the book, you'll learn how MERN stack web

development works, extend its capabilities for complex features, and gain actionable insights into creating MERN-based apps, along with exploring industry best practices to meet the everincreasing demands of the real world. By the end of this React book, you'll be able to build production-ready MERN full-stack apps using advanced tools and techniques in modern web development. What you will learnExtend a basic MERN-based application to build a variety of applicationsAdd real-time communication capabilities with Socket.IOImplement data visualization features for React applications using VictoryDevelop media streaming applications using MongoDB GridFSImprove SEO for your MERN apps by implementing server-side rendering with dataImplement user authentication and authorization using JSON web tokensSet up and use React 360 to develop user interfaces with VR capabilitiesMake your MERN stack applications reliable and scalable with industry best practicesWho this book is for This is one of the most useful web development books for JavaScript developers who may have worked with React but have minimal experience in full-stack development with Node, Express, and MongoDB.

 **Pro MERN Stack** Vasan Subramanian,2019-05-11 Assemble the complete stack required to build a modern web app using MongoDB, Express, React, and Node. This book also covers many other complementary tools: React Router, GraphQL, React-Bootstrap, Babel, and Webpack. This new edition will use the latest version of React (React 16) and the latest React Router (React Router 4), which has a significantly different approach to routing compared to React Router 2 which was used in the first edition of the book. Though the primary focus of Pro MERN Stack is to equip you with all that is required to build a full-fledged web application, a large portion of the book will be devoted to React 16. The popular MEAN (MongoDB, Express, AngularJS, Node) stack introduced Single Page Apps (SPAs) and front-end Model-View-Controller (MVC) as new and efficient paradigms.

*7*

Facebook's React is a technology that competes indirectly with AngularJS. It is not a full-fledged MVC framework. It is a JavaScript library for building user interfaces (in some sense the View part). Yet, it is possible to build a web app by replacing AngularJS with React - hence the term MERN stack What You Will LearnDiscover the features of React 16 to get the maximum out of this library Gain the basics of MongoDB, Express, and Node to build a web app Work with other libraries complementary to React, including React-Bootstrap, React Router, and GraphQL Use tools such as Babel and Webpack required to build JavaScript-based SPAs Tie all the components together to build a complete web app. Who This Book Is For Developers and architects who have prior experience in any web app stack other than the MERN stack will find the book useful to learn about this modern stack. Prior knowledge of JavaScript, HTML, and CSS is required.

 *Modern JavaScript Tools & Skills* James Kolce,Mark Brown,Craig Buckler,Michael Wanyoike,Nilson Jacques,2018-05-31 There's no doubt that the JavaScript ecosystem changes fast. Not only are new tools and frameworks introduced and developed at a rapid rate, the language itself has undergone big changes with the introduction of ES2015 (aka ES6). Understandably, many articles have been written complaining about how difficult it is to learn modern JavaScript development these days. We're aiming to minimize that confusion with this set of books on modern JavaScript. This book outlines essential tools and skills that every modern JavaScript developer should know. It contains: A Beginner's Guide to Babel by James Kolce A Beginner's Guide to Webpack 4 and Module Bundling by Mark Brown An Introduction to Gulp.js by Craig Buckler 10 Languages That Compile to JavaScript by James Kolce 10 Musthave VS Code Extensions for JavaScript Developers by Michael Wanyoike Introducing Axios, a Popular, Promise-based HTTP Client by Nilson Jacques This book is for all front-end developers

who wish to improve their JavaScript skills. You'll need to be familiar with HTML and CSS and have a reasonable level of understanding of JavaScript in order to follow the discussion.

 **Service Life Prediction of Exterior Plastics** Christopher C. White, Jon Martin, J. Thomas Chapin, 2014-09-04 This book defines the current state-of-the-art for predicting the lifetime of plastics exposed to weather and outlines the future research needed to advance this important field of study. Coverage includes progress in developing new science and test methods to determine how materials respond to weather exposure. This book is ideal for researchers and professionals working in the field of service life prediction. This book also: Examines numerous consensus standards that affect commercial products allowing readers to see the future of standards related to service life prediction Provides scientific foundation for latest commercially viable instruments Presents groundbreaking research including the blueprint of a new test method that will significantly shorten the service life prediction process time Covers two of the latest verified predictive models, which demonstrate realized-potential to transform the field

 Redux in Action Marc Garreau,will faurot,2018-05-11 Summary With Redux in Action, you'll discover how to integrate Redux into your React application and development environment. With the insights you glean from the experience of authors Marc Garreau and Will Faurot, you'll be more than confident in your ability to solve your state management woes with Redux and focus on developing the apps you need! Foreword by Mark Erikson, Redux co-maintainer. Purchase of the print book includes a free eBook in PDF, Kindle, and ePub formats from Manning Publications. About the Technology With Redux, you manage the state of a web application in a single, simple object, practically eliminating most state-related bugs. Centralizing state with Redux makes it possible to quickly start saved user sessions, maintain a reliable state history, and smoothly transfer state

between UIs. Plus, the Redux state container is fully programmable and integrates cleanly with React and other popular frameworks. About the Book Redux in Action is an accessible guide to effectively managing state in web applications. Built around common use cases, this practical book starts with a simple task-management application built in React. You'll use the app to learn the Redux workflow, handle asynchronous actions, and get your hands on the Redux developer tools. With each step, you'll discover more about Redux and the benefits of centralized state management. The book progresses to more-complex examples, including writing middleware for analytics, time travel debugging, and an overview of how Redux works with other frameworks such as Angular and Electron. What's Inside Using Redux in an existing React application Handling side effects with the redux-saga library Consuming APIs with asynchronous actions Unit testing a React and Redux application About the Reader For web developers comfortable with JavaScript and React. About the Author Marc Garreau has architected and executed half a dozen unique client-side applications using Redux. Will Faurot is a mentor for Redux developers of all skill levels. Table of Contents Introducing Redux Your first Redux application Debugging Redux applications Consuming an API Middleware Handling complex side effects Preparing data for components Structuring a Redux store Testing Redux applications Performance Structuring Redux code Redux beyond React

 **Learning Redux** Daniel Bugl,2017-08-31 Build consistent web apps with Redux by easily centralizing the state of your application. About This Book Write applications that behave consistently, run in different environments (client, server and native), and are easy to test Take your web apps to the next level by combining the power of Redux with other frameworks such as React and Angular Uncover the best practices and hidden features of Redux to build applications that are powerful,

consistent, and maintainable Who This Book Is For This book targets developers who are already fluent in JavaScript but want to extend their web development skills to develop and maintain bigger applications. What You Will Learn Understand why and how Redux works Implement the basic elements of Redux Use Redux in combination with React/Angular to develop a web application Debug a Redux application Interface with external APIs with Redux Implement user authentication with Redux Write tests for all elements of a Redux application Implement simple and more advanced routing with Redux Learn about server-side rendering with Redux and React Create higher-order reducers for Redux Extend the Redux store via middleware In Detail The book starts with a short introduction to the principles and the ecosystem of Redux, then moves on to show how to implement the basic elements of Redux and put them together. Afterward, you are going to learn how to integrate Redux with other frameworks, such as React and Angular. Along the way, you are going to develop a blog application. To practice developing growing applications with Redux, we are going to start from nothing and keep adding features to our application throughout the book. You are going to learn how to integrate and use Redux DevTools to debug applications, and access external APIs with Redux. You are also going to get acquainted with writing tests for all elements of a Redux application. Furthermore, we are going to cover important concepts in web development, such as routing, user authentication, and communication with a backend server After explaining how to use Redux and how powerful its ecosystem can be, the book teaches you how to make your own abstractions on top of Redux, such as higher-order reducers and middleware. By the end of the book, you are going to be able to develop and maintain Redux applications with ease. In addition to learning about Redux, you are going be familiar with its ecosystem, and learn a lot about JavaScript itself, including best practices and patterns. Style and approach This practical guide will teach you

how to develop a complex, data-intensive application leveraging the capabilities of the Redux framework.

 Ultimate Nuxt.js for Full-Stack Web Applications Lau Tiam Kok,2024-01-29 Build slim SSR and SSG Nuxt applications with Composition API, remote Node.js applications, and PHP applications for projects that scale and require better maintenance. KEY FEATURES ● Develop full-stack Nuxt applications with Composition APIs, Pinia, Socket.IO, and LocalStorage. ● Separate Nuxt apps for frontend and data management APIs for streamlined maintenance. ● Build data APIs with Node.js, MongoDB, MariaDB, RethinkDB, Redis, GraphQL, and WordPress. DESCRIPTION Unlock the true potential of Nuxt.js with this comprehensive guide. The book explores the intricacies of Nuxt.js, with a primary focus on addressing scalability challenges inherent in web applications. Readers will acquire the expertise to efficiently separate APIs and data management from Nuxt projects, thereby significantly enhancing maintainability. This journey is complemented by harnessing the potent Nitro Server Engine, enabling the seamless construction of full-stack web applications using Nuxt alone, ensuring a harmonious blend of efficiency and scalability. The book will help navigate the complexities of large-scale Nuxt projects, uncovering the integration of remote Node.js and PHP applications to streamline API and data management processes. Practical insights abound, offering a deep understanding of effective data handling and API management using prominent technologies such as MongoDB, MariaDB, RethinkDB, and GraphQL tailored specifically for Nuxt applications. By the end of the book you will create static site generation (SSG) Nuxt applications paired with WordPress to optimize production performance. WHAT WILL YOU LEARN ● Master SSR and SSG Vue.js applications using Nuxt and the Composition API. ● Build dynamic pages, manage HTTP errors in Nuxt, Node.js, PHP applications, and enhance functionality with composables,

plugins, utils, and middleware. ● Create responsive layouts using Windi CSS and Less, and optimize SEO and Open Graph by managing static and dynamic assets with composables. ● Create a client-server shopping cart system with Pinia, Redis, and cookies. ● Implement real-time features using Socket.IO and RethinkDB. ● Build a headless CMS using WordPress for Nuxt applications. WHO IS THIS BOOK FOR? This book is tailored for learners looking for full-stack web development with Nuxt.js using the advanced Composition API. Familiarity and prior knowledge of Vue.js is beneficial, it's not mandatory, as the book provides comprehensive guidance. Furthermore, readers are expected to have proficiency in utilizing WordPress CMS and familiarity with WordPress development. TABLE OF CONTENTS 1. Introducing Advanced Nuxt Web Development 2. Creating Pages, Layouts, Composables, Plugins, Utilities, and Middleware 3. Managing Assets and Adding UI Frameworks 4. Fetching Data and Handling Errors 5. Managing States and Stores 6. Managing Data with Nitro Server Engine in Nuxt 7. Managing Data with Node.js Apps for Nuxt 8. Managing Database with PHP Apps for Nuxt 9. Building GraphQL Layers with MongoDB, WordPress, and GraphQL Tools for Nuxt 10. Creating SSG Sites with Nuxt and WordPress and Going Further Index

 **Electron in Action** Steve Kinney,2018-10-02 Summary Electron in Action guides you, step-by-step, as you learn to build cross-platform desktop applications that run on Windows, OSX, and Linux. By the end of the book, you'll be ready to build simple, snappy applications using JavaScript, Node, and the Electron framework. Purchase of the print book includes a free eBook in PDF, Kindle, and ePub formats from Manning Publications. About the Technology Wouldn't it be great to build desktop applications using just your web dev skills? Electron is a framework designed for exactly that! Fully cross-platform, Electron lets you use JavaScript and Node to create simple, snappy desktop apps. Spinning up tools, games, and utilities with Electron is fast,

practical, and fun! About the Book Electron in Action teaches you to build cross-platform applications using JavaScript, Node, and the Electron framework. You'll learn how to think like a desktop developer as you build a text tool that reads and renders Markdown. You'll add OS-specific features like the file system, menus, and clipboards, and use Chromium's tools to distribute the finished product. You'll even round off your learning with data storage, performance optimization, and testing. What's inside Building for macOS, Windows, and Linux Native operating system APIs Using third-party frameworks like React Deploying to the Mac App Store About the Reader Requires intermediate JavaScript and Node skills. No experience building desktop apps required. About the Author Steven Kinney is a principal engineer at SendGrid, an instructor with Frontend Masters, and the organizer of the DinosaurJS conference in Denver, Colorado. Table of Contents PART 1 - GETTING STARTED WITH ELECTRON Introducing Electron Your first Electron application PART 2 - BUILDING CROSS-PLATFORM APPLICATIONS WITH ELECTRON Building a notes application Using native file dialog boxes and facilitating interprocess communication Working with multiple windows Working with files Building application and context menus Further operating system integration and dynamically enabling menu items Introducing the tray module Building applications with the menubar library Using transpilers and frameworks Persisting use data and using native Node.js modules Testing applications with Spectron PART 3 - DEPLOYING ELECTRON APPLICATIONS Building applications for deployment Releasing and updating applications Distributing your application through the Mac App Store

 *Proceedings of the 1993 International Conference on Parallel Processing* C.Y. Roger Chen,P. Bruce Berra,1993-08-16 This three-volume work presents a compendium of current and seminal papers on parallel/distributed processing offered at the 22nd International Conference on Parallel Processing, held

August 16-20, 1993 in Chicago, Illinois. Topics include processor architectures; mapping algorithms to parallel systems, performance evaluations; fault diagnosis, recovery, and tolerance; cube networks; portable software; synchronization; compilers; hypercube computing; and image processing and graphics. Computer professionals in parallel processing, distributed systems, and software engineering will find this book essential to their complete computer reference library.

 *Analog Circuit Design Volume Three* Bob Dobkin,John Hamburger,2014-11-29 Design Note Collection, the third book in the Analog Circuit Design series, is a comprehensive volume of applied circuit design solutions, providing elegant and practical design techniques. Design Notes in this volume are focused circuit explanations, easily applied in your own designs. This book includes an extensive power management section, covering switching regulator design, linear regulator design, microprocessor power design, battery management, powering LED lighting, automotive and industrial power design. Other sections span a range of analog design topics, including data conversion, data acquisition, communications interface design, operational amplifier design techniques, filter design, and wireless, RF, communications and network design. Whatever your application -industrial, medical, security, embedded systems, instrumentation, automotive, communications infrastructure, satellite and radar, computers or networking; this book will provide practical design techniques, developed by experts for tackling the challenges of power management, data conversion, signal conditioning and wireless/RF analog circuit design. A rich collection of applied analog circuit design solutions for use in your own designs. Each Design Note is presented in a concise, two-page format, making it easy to read and assimilate. Contributions from the leading lights in analog design, including Bob Dobkin, Jim Williams, George Erdi and Carl Nelson, among others. Extensive sections covering power management, data

conversion, signal conditioning, and wireless/RF.

Decoding **HotModule**: Revealing the Captivating Potential of Verbal Expression

In an era characterized by interconnectedness and an insatiable thirst for knowledge, the captivating potential of verbal expression has emerged as a formidable force. Its ability to evoke sentiments, stimulate introspection, and incite profound transformations is genuinely awe-inspiring. Within the pages of "**HotModule**," a mesmerizing literary creation penned by way of a celebrated wordsmith, readers attempt an enlightening odyssey, unraveling the intricate significance of language and its enduring impact on our lives. In this appraisal, we shall explore the book is central themes, evaluate its distinctive writing style, and gauge its pervasive influence on the hearts and minds of its readership.

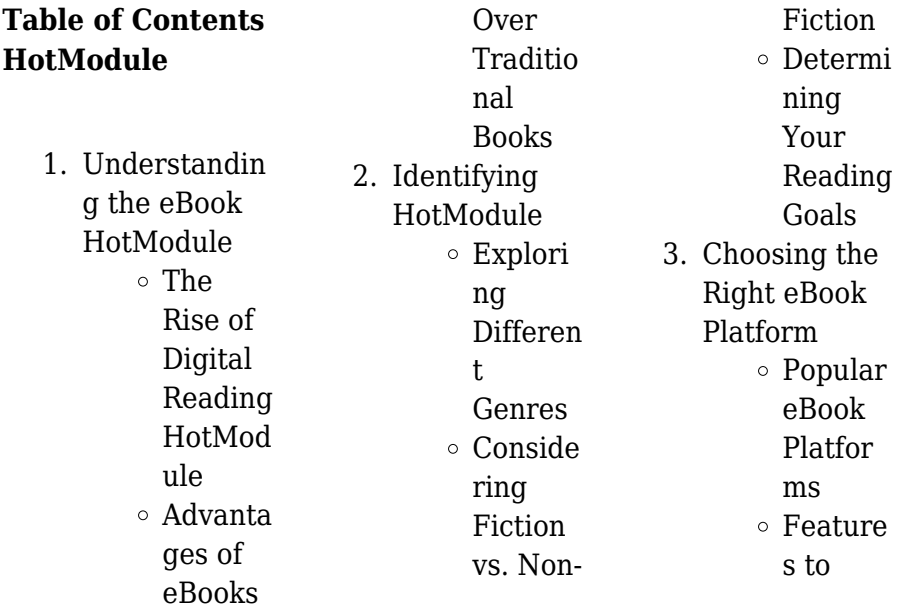

#### **HotModule**

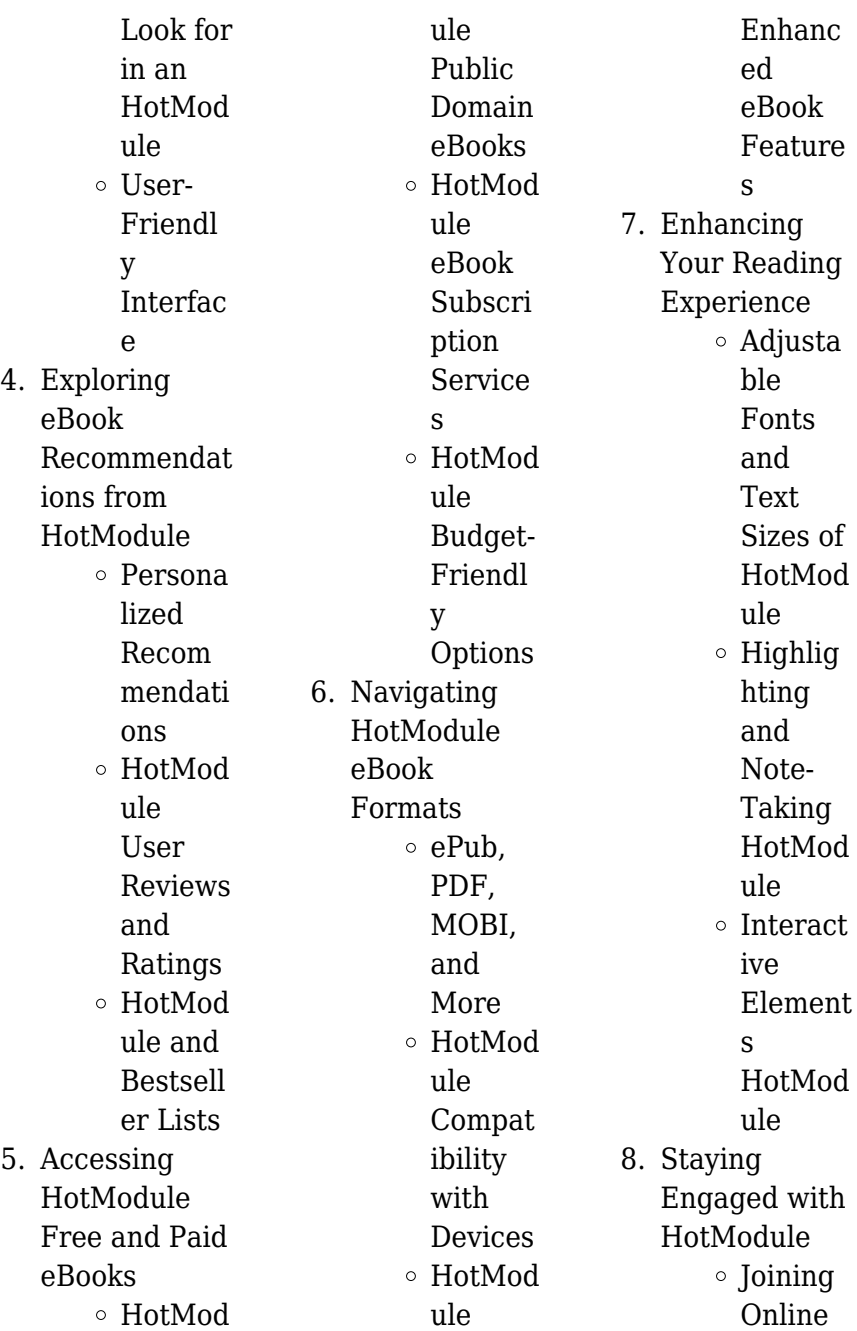

#### **HotModule**

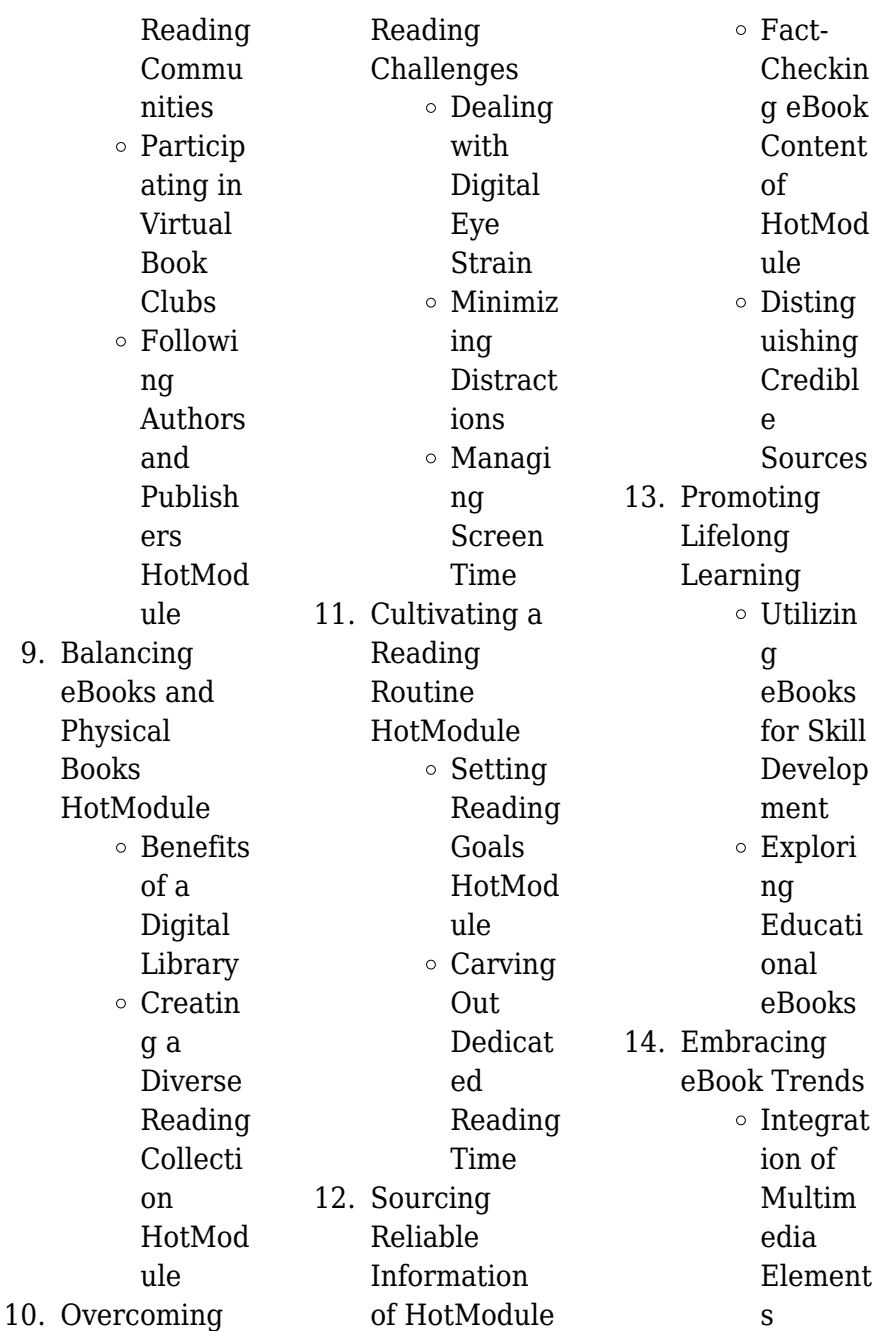

Interact ive and Gamifie d eBooks

# **HotModule Introduction**

HotModule Offers over 60,000 free eBooks, including many classics that are in the public domain. Open Library: Provides access to over 1 million free eBooks, including classic literature and contemporary works. HotModule Offers a vast collection of books, some of which are available for free as PDF downloads, particularly older books in the public domain. HotModule : This website hosts a vast collection of scientific articles, books, and

textbooks. While it operates in a legal gray area due to copyright issues, its a popular resource for finding various publications. Internet Archive for HotModule : Has an extensive collection of digital content, including books, articles, videos, and more. It has a massive library of free downloadable books. Free-eBooks HotModule Offers a diverse range of free eBooks across various genres. HotModule Focuses mainly on educational books, textbooks, and business books. It offers free PDF downloads for educational purposes. HotModule Provides a large selection of free eBooks in different

genres, which are available for download in various formats, including PDF. Finding specific HotModule, especially related to HotModule, might be challenging as theyre often artistic creations rather than practical blueprints. However, you can explore the following steps to search for or create your own Online Searches: Look for websites, forums, or blogs dedicated to HotModule, Sometimes enthusiasts share their designs or concepts in PDF format. Books and Magazines Some HotModule books or magazines might include. Look for these in online stores or libraries. Remember that

while HotModule, sharing copyrighted material without permission is not legal. Always ensure youre either creating your own or obtaining them from legitimate sources that allow sharing and downloading. Library Check if your local library offers eBook lending services. Many libraries have digital catalogs where you can borrow HotModule eBooks for free, including popular titles.Online Retailers: Websites like Amazon, Google Books, or Apple Books often sell eBooks. Sometimes, authors or publishers offer promotions or free periods for certain books.Authors **Website** 

Occasionally, authors provide excerpts or short stories for free on their websites. While this might not be the HotModule full book , it can give you a taste of the authors writing style.Subscription Services Platforms like Kindle Unlimited or Scribd offer subscriptionbased access to a wide range of HotModule eBooks, including some popular titles.

## **FAQs About HotModule Books**

How do I know which eBook platform is the best for me? Finding the best eBook platform depends on your reading preferences and device

compatibility. Research different platforms, read user reviews, and explore their features before making a choice. Are free eBooks of good quality? Yes, many reputable platforms offer high-quality free eBooks, including classics and public domain works. However, make sure to verify the source to ensure the eBook credibility. Can I read eBooks without an eReader? Absolutely! Most eBook platforms offer web-based readers or mobile apps that allow you to read eBooks on your computer, tablet, or smartphone. How do I avoid digital eye strain while

reading eBooks? To prevent digital eye strain, take regular breaks, adjust the font size and background color, and ensure proper lighting while reading eBooks. What the advantage of interactive eBooks? Interactive eBooks incorporate multimedia elements, quizzes, and activities, enhancing the reader engagement and providing a more immersive learning experience. HotModule is one of the best book in our library for free trial. We provide copy of HotModule in digital format, so the resources that you find are reliable. There are also many Ebooks of related with HotModule. Where

to download HotModule online for free? Are you looking for HotModule PDF? This is definitely going to save you time and cash in something you should think about.

## **HotModule :**

vergi sirküleri 44 İkinci el oto ticaretinde binek otomobilin - Mar 21 2022 web mar 22 2019 vergİ sİrkÜlerİ sİrkÜler tarİhİ 28 03 2019 sİrkÜler no 2019 44 İkİncİ el oto tİcaretİnde bİnek otomobİlİn kdv sİ İndİrİm konusu yapilabİlecektİr katma değer vergisi genel uygulama tebliğinde değişiklik yapılmasına dair 26 seri no lu tebliğ 28 03 2019 tarihinde

yayımlanmıştır **mini dv key for sale ebay** - Jun 23 2022 web secret camera car key hd mini dv micro cam chain dvr recorder avi video motion **car key mini dv camera amazon ca** - May 03 2023 web mar 20 2022 car key mini dv camera recorder keychain hd spy1080p cam dvr video infrared night vision motion detection for home or office dlaingrs brand dlaingrs 5 ratings 5600 0 47 grams brand dlaingrs model name s820 connectivity technology *carkey key of your car* - May 23 2022 web carkey key of your car yol tarifi ara 90 531 353 59 96 e posta gönder

**HotModule**

**mini hidden car key chain dv spy motion detection camera** - Jul 25 2022 web find many great new used options and get the best deals for mini hidden car key chain dv spy motion detection camera webcam dvr camcorder at the best online prices at ebay free shipping for many products *hd 1920 x 1080 mini car key dv spy camera hidden dvr camcorder youtube* - Nov 28 2022 web jun 3 2013 hd 1920 x 1080 mini car key dv spy camera hidden dvr camcorder with tf slot mini car key spy cam review this mini car key spy cam highlights 1920 1080p full hd video full hd car

key spy dvr car key spy hidden camera 4gb sd card mini dv 30fps - Sep 26 2022 web espymall com products car key spy hidden camera 4gb sd card mini dv 30fps htmlfeatures ultra small size incorporated popular body design to facili car key fob camera recorder mini dv hd 1080p cam dvr - Oct 08 2023 web mar 25 2020 package 1 x car key dv tf card not include 1 x english user manual 1 x usb cable specifications weight 60g br video support avi format easy and fast to play without installing the driver program video resolution 1920 1080 frame freq 30fps br picture resolution 4032

3024 pixel picture format jpg picture pixels 8m pix image **amazon com mini camera keychain** - Jan 31 2023 web pomya mini dv camera small hd video camera recorder motion detection support 32g memory usb mini camera keychain video recorder for webcam kids students orange 1 2029 free delivery on 25 shipped by amazon amazon com keychain mini camera - Apr 02 2023 web spy hidden portable mini keychain camera 1080p car key video hidden camera hd small security dvr camera with ir night vision spy nanny cam mini camera video

recorder for indoor and outdoor 84 3999 save 5 with coupon free delivery wed nov 1 or fastest delivery mon oct 30 **spy camera hidden car key hd mini dv micro cam chain** - Mar 01 2023 web spy camera hidden car key hd mini dv micro cam chain dvr recorder video motion detection and infrared night vision 1080p thumb portable dv amazon com au electronics **mini car key hidden camera setup youtube** - Apr 21 2022 web may 27 2019 mini car key fob dv dvr motion detection camera cam camcorder video recorder *dlaingrs car key small security*

*camera mini dv hd 1080p* - Jul 05 2023 web oct 10 2022 car key hidden spy camera recorder keychain mini dv hd 1080p cam dvr video infrared night vision motion detection for home or office the red light flashes three times quickly the red light is always on and the standby is successful *mini dv car key camera manual* - Feb 17 2022 web jun 3 2014 06 14 a collection of electronics manuals in japanese taken from a variety of sources apr 12 2017 04 17 0 0 0 mini dv car key camera manual mini dv fiyatları ve modelleri hepsiburada - Sep 07 2023 web mini dv fiyatları mini dv

modelleri ve mini dv çeşitleri uygun fiyatlarla burada tıkla en ucuz mini dv seçenekleri ayağına gelsin **amazon com car key spy camera** - Jun 04 2023 web dlaingrs car key small security camera mini dv hd 1080p multifunctional cam dvr video infrared night vision motion detection portable spy meeting 5 0 out of 5 stars 5 45 00 45 00 hd 1080p mini car key camera video spy cam portable small - Aug 06 2023 web dec 10 2021 amazon com hd 1080p mini car key camera video spy cam portable small security dvr cam with ir night vision motion detection mini recording device for indoor

outdoor no needed wifi no audio electronics electronics camera photo video surveillance surveillance cameras hidden cameras **toptanal com** - Oct 28 2022 web toptanal com 200 *s818 motion detection mini car key chain dv camera video camcorder* - Dec 30 2022 web nov 4 2023 product description s818 motion detection mini car key chain dv camera video camcorder specifications the car key dvr is a pc of art covert surveillance technology since support high resolution video recording the car

key dvr is the ideal tool for instant covert all in one video recording **car key mini dv camera alibaba com** - Aug 26 2022 web find high quality car key mini dv camera manufacturer car key mini dv camera suppliers and car key mini dv camera products at the best price on alibaba com gospel chords 7 chords for spiritual gospel music emastered - May 18 2023 web oct 13 2022 these chords often contain extensions that speak to gospel music s tendency to pull strong from one chord to the next with leading tones 5 gospel chord progressions are you ready to start making your

own gospel or gospel inspired music here are some of the most common gospel chord progressions that anyone can *basic gospel chord progression you should know on guitar* - Feb 03 2022 web in this episode drew is teaching a basic gospel progression 7 3 6 m5 1 4 that is used everywhere and has so much application even in contemporary and mode **common 2 5 1 chord progressions every gospel pianist must** - Oct 11 2022 web the 2 5 1 chord progression is basically a chord movement from chord 2 to chord 5 then to chord 1 in

any given key in the key of c major the movement from chord 2 the d minor triad to chord 5 the g major triad then to chord 1 the c major triad produces the 2 5 1 chord progression **12 gospel chord progressions 2023 of all time guitar based** - Sep 22 2023 web dec 12 2022 gospel chord progressions i7 i iv iv i7 v7 i7 g7 i7 this first progression shows just how heavily the genre relies on f major and maj7 chords maj7 chords have a dreamy heavenly feeling because **gospel chord progressions transitions more pianote** - Jun 19 2023 web jun 9 2023 gospel chord

progressions transitions more the 2 5 1 ii7 v7 i gospel transition the first thing we ll add is a ii 7 v 7 i transition right before the c iv adding an augmented 7th chord now let s add another set up chord this time before the vi chord em at the beginning bridging **7 3 6 gospel progressions three different ways youtube** - Dec 13 2022 web nov 20 2020 in this episode you will learn the 736 gospel progression an essential progression for gospel music in addition you will learn 3 separate approaches to playing the progression it s important

**3 basic gospel chord progressions beginners piano** - Mar 16 2023 web jan 10 2020 in today s lesson i am showing you 3 beginners gospel chord progressions that every musician out there should be able to play these progressions are most commonly found in gospel and jazz **common gospel chord progressions gospel piano course** - Oct 23 2023 web in this lesson

we explore a range of gospel chord progressions that can be used for introductions to gospel songs church services and also in jazz and blues music gospel introductions set

the mood for the whole performance and well crafted introductions lead smoothly into the 1st chord of the song to set up the vocalist or church choir

#### **the application of common chord progressions in gospel music** -

Nov 12 2022 web the 2 5 1 chord progression is commonly used at the end of songs in the song thank you lord the 2 5 1 chord progression can be applied at the end of the song thus i just want to chord 2 thank you chord 5 lord chord 1 the last three chords in most gospel songs are likely to be the chords of the 2 5 1 chord progression basic gospel progression you should know 1

youtube - Mar 04 2022 web feb 15 2019 the best gospel piano lessons on everything you need from beginner to advance play creatively com membershipbasic gospel progression chart beginners gospel piano lesson basic gospel chord - Sep 10 2022 web jan 7 2020 join gifted hands academy today for access to the full 50 minute lesson thegiftedhandsmusi c com academyin today s beginner gospel piano lesson w

#### **gospel 101 your first gospel piano lesson pianote** -

Aug 09 2022 web apr 18 2023 let s start with a simple chord progression get to

know this progression well and practice it a few times the chords we ve chosen already hint towards a gospel sound for example we play a dominant 7th chord e7 instead of a normal e major chord e this gives the progression an extra jazzy sound we ll also use a slash chord f g foundation module 1 crazy chords the gospel - Jan 14 2023 web common gospel progressions alright let s dig into the lesson 8 review in lesson 8 we learned the most common gospel progressions the key to mastering these is easy just use the play along backing tracks as your practice tool it

#### s that simple **exposed top 4 gospel progressions hear and play music** -

Aug 21 2023 web exposed top 4 gospel progressions in chords progressions gospel music piano in this lesson we ll be covering top ten chord progressions every gospel pianist must know just like jazz music gospel music is one of **worship chord progressions guitar lessons** -

Dec 01 2021 web let s take a look at the 14541 chord progression we are in the key of g major so the 1 chord is a g major the 4 chord is a c major and the 5 chord is a d major if you are not familiar with the open chord shapes take some

time to learn the chords by going through the chord diagrams that i have given you list of worship chord progressions learn gospel music - Feb 15 2023 web 1 1 3 4 5 worship progressions f piano 2 1 4 5 worship progression f piano 3 2 3 4 worship progressions f piano 4 4 5 6 worship progression pt 1 f piano 5 4 5 6 worship progression pt 2 f piano 6 4 b7 1 progression db piano 7 anointed worship chords c popular gospel progression you should know youtube - Jul 08 2022 web hey gifted hands family today

we are looking at a simple gospel chord progression that every musician should know and master hope you enjoy download my free

**gospel chords 10 chords to use in soulful gospel music** - Jul 20 2023 web aug 3 2023 pick out a gospel chord progression and try these ten gospel chords over it these rich chords are the best way to add soul to your playing **gospel piano lessons masterclass with davell crawford** - Apr 05 2022 web passing chords in gospel music can be seen as temporary stepping stones between the core chord changes 1 4 and 5 and they are used to enhance and decorate the simple 145 gospel blues progression gospel chord progressions there are a potentially infinite number of ways to play a gospel piano introduction in this lesson we examine **the gospel piano chord progression you need to know**

- Apr 17 2023 web apr 18 2023 understanding this gospel piano chord progression will help you play better listen better and appreciate gospel music even more this lesson is brought to you by pianote coach erskine hawkins a professional keyboardist who *advanced gospel piano chords 251 progressions youtube* - May 06 2022

web apr 17 2023 27k views 6 months ago music tutorials join free club toolbox bit ly 3i6ri5l you will learn how to play advanced gospel piano chords chord progressions built around the 2 5 1

lesson 121 traditional gospel progression quicklessons piano - Jun 07 2022 web in this lesson you will learn a gospel progression in c combining progressions and ideas from previous lessons with the chords presented **play gospel piano the 6 step beginner guide** - Jan 02 2022 web how to play gospel piano chords with extensions let s look at the next dominant chord in

our gospel chord

progression that chord is a c7 which resolves to fmaj7 since the resolution chord is major we ll use a different dominant coloration a great choice here is to substitute c9 instead *a primer in tensor analysis and relativity google books* - Aug 07 2023 web aug 30 2019 this undergraduate textbook provides a simple concise introduction to tensor algebra and analysis as well as special and general relativity with a plethora *a primer in tensor analysis and relativity amazon com* - Jul 26 2022 web sep 3 2019 buy a primer in tensor analysis and relativity on amazon com free

shipping on qualified orders a primer in tensor analysis and relativity nasa ads - May 04 2023 web a primer in tensor analysis and relativity undergraduate lecture notes in physics *ebook a primer in tensor analysis and relativity underg* - May 24 2022 web a primer in tensor analysis and relativity aug 13 2023 this undergraduate textbook provides a simple concise introduction to tensor algebra and analysis as well as **a primer in tensor analysis and relativity** - Jul 06 2023 web sep 6 2021 shapiro s book emphasizes this connection

explicitly in its very title the reader is to learn tensor analysis as the physicists do it in the context of relativity *a primer in tensor analysis and relativity pdf 3b909lf22kng* - Dec 31 2022 web a primer in tensor analysis and relativity pdf 3b909lf22kng this undergraduate textbook provides a simple concise introduction to tensor algebra and analysis as well *a primer in tensor analysis and relativity researchgate* - Oct 09 2023 web jan 1 2019 a primer in tensor analysis and relativity january 2019 authors ilya l shapiro download citation abstract

this undergraduate textbook provides a simple **a primer in tensor analysis and relativity ghent university library** - Feb 01 2023 web acknowledgements preface part i tensor algebra and analysis 1 linear spaces vectors and tensors 2 operations over tensors metric tensor 3 symmetric *a primer in tensor analysis and relativity underg pdf* - Jun 24 2022 web an introduction to tensors and group theory for physicists analysis and approximation of contact problems with adhesion or damage differential forms and connections *a primer in tensor analysis and*

*relativity underg pdf* - Sep 27 2022 web a primer in tensor analysis and relativity underg mathematics primer for physics students a may 02 2021 magnetic resonance image reconstruction a primer in tensor analysis and relativity paperback amazon ca - Dec 19 2021 web a primer in tensor analysis and relativity paperback sept 11 2019 this undergraduate textbook provides a simple concise introduction to tensor algebra and

*a primer in tensor analysis and relativity underg 2023* - Apr 22 2022 web tensor fields in general relativity are shown to have spinor counterparts an analysis of the

lanczos spinor concludes the book and some of the techniques so far encountered **a primer in tensor analysis and relativity** - Jun 05 2023 web this undergraduate textbook provides a simple concise introduction to tensor algebra and analysis as well as special and general relativity with a plethora of examples **a primer in tensor analysis and relativity underg pdf** - Jan 20 2022 web a primer in tensor analysis and relativity underg introduction to tensor analysis and the calculus of moving surfaces rotations quaternions and double groups

vector

**a primer in tensor analysis and relativity undergraduate** - Sep 08 2023 web sep 11 2019 a primer in tensor analysis and relativity undergraduate lecture notes in physics 1st ed 2019 edition this undergraduate textbook provides a simple concise *a primer in tensor analysis and relativity underg tom leinster* - Aug 27 2022 web we find the money for a primer in tensor analysis and relativity underg and numerous ebook collections from fictions to scientific research in any way in the midst of them is

*a primer in tensor*

*analysis and relativity undergraduate* - Nov 29 2022 web a primer in tensor analysis and relativity undergraduate lecture notes in physics taschenbuch 11 september 2019 englisch ausgabe von ilya l shapiro autor 3 9 **a primer in tensor analysis and relativity underg download only** - Oct 29 2022 web a primer in

tensor analysis and relativity underg relativity in modern physics jun 24 2020 this comprehensive textbook on relativity integrates newtonian physics special *a primer in tensor analysis and relativity undergraduate* -

Feb 18 2022 web aug 30 2019 a primer in tensor analysis and relativity undergraduate lecture notes in physics kindle edition by shapiro ilya l download it once and read it on your *a primer in tensor analysis and relativity underg download* - Mar 22 2022 web a brief on tensor analysis courier corporation this textbook is distinguished from other texts on the subject by the depth of the presentation and the discussion of the calculus of **a primer in tensor analysis and relativity google books** - Apr 03 2023 web 0 reviews this

undergraduate textbook provides a simple concise introduction to tensor algebra and analysis as well as special and general relativity with a plethora of **a primer in tensor analysis and relativity semantic scholar** - Mar 02 2023 web a primer in tensor analysis and relativity article shapiro2019api title a primer in tensor analysis and relativity author ilya l shapiro journal undergraduate

Best Sellers - Books ::

[janome mylock](https://www.freenew.net/papersCollection/uploaded-files/?k=janome_mylock_534d_manual.pdf) [534d manual](https://www.freenew.net/papersCollection/uploaded-files/?k=janome_mylock_534d_manual.pdf) [japanese mom son](https://www.freenew.net/papersCollection/uploaded-files/?k=Japanese-Mom-Son-Incest-Movie-With-English-Subtitle.pdf) [incest movie with](https://www.freenew.net/papersCollection/uploaded-files/?k=Japanese-Mom-Son-Incest-Movie-With-English-Subtitle.pdf) [english subtitle](https://www.freenew.net/papersCollection/uploaded-files/?k=Japanese-Mom-Son-Incest-Movie-With-English-Subtitle.pdf) [james and the giant](https://www.freenew.net/papersCollection/uploaded-files/?k=james_and_the_giant_peach_illustrations.pdf)

[peach illustrations](https://www.freenew.net/papersCollection/uploaded-files/?k=james_and_the_giant_peach_illustrations.pdf) [jared diamond the](https://www.freenew.net/papersCollection/uploaded-files/?k=Jared-Diamond-The-Third-Chimpanzee.pdf) [third chimpanzee](https://www.freenew.net/papersCollection/uploaded-files/?k=Jared-Diamond-The-Third-Chimpanzee.pdf) [jaguar xj6 1986](https://www.freenew.net/papersCollection/uploaded-files/?k=Jaguar-Xj6-1986-Owners-Manual.pdf) [owners manual](https://www.freenew.net/papersCollection/uploaded-files/?k=Jaguar-Xj6-1986-Owners-Manual.pdf) [jim morrison](https://www.freenew.net/papersCollection/uploaded-files/?k=jim_morrison_painting_pawn_stars.pdf)

[painting pawn stars](https://www.freenew.net/papersCollection/uploaded-files/?k=jim_morrison_painting_pawn_stars.pdf) [jeep cherokee xj](https://www.freenew.net/papersCollection/uploaded-files/?k=jeep_cherokee_xj_wiring_diagram_cable_harness_and_routing_2000.pdf) [wiring diagram](https://www.freenew.net/papersCollection/uploaded-files/?k=jeep_cherokee_xj_wiring_diagram_cable_harness_and_routing_2000.pdf) [cable harness and](https://www.freenew.net/papersCollection/uploaded-files/?k=jeep_cherokee_xj_wiring_diagram_cable_harness_and_routing_2000.pdf) [routing \(2000\)](https://www.freenew.net/papersCollection/uploaded-files/?k=jeep_cherokee_xj_wiring_diagram_cable_harness_and_routing_2000.pdf)

[joel osteen power of](https://www.freenew.net/papersCollection/uploaded-files/?k=joel_osteen_power_of_i_am.pdf) [i am](https://www.freenew.net/papersCollection/uploaded-files/?k=joel_osteen_power_of_i_am.pdf) [it business analyst](https://www.freenew.net/papersCollection/uploaded-files/?k=it-business-analyst-interview-questions.pdf) [interview questions](https://www.freenew.net/papersCollection/uploaded-files/?k=it-business-analyst-interview-questions.pdf) [java programming](https://www.freenew.net/papersCollection/uploaded-files/?k=java_programming_solutions.pdf) [solutions](https://www.freenew.net/papersCollection/uploaded-files/?k=java_programming_solutions.pdf)